## **LEZIONE N.8 (a cura di Teresa Fanelli)**

• Forma matriciale del Modello di Regressione Semplice

L' assunzione di base del modello è: Y<sub>i</sub>=β<sub>0</sub>+x<sub>i</sub> $β_1$ +ε<sub>i</sub> i=1,2,.....n. Lo stesso modello può essere scritto attraverso vettori e matrici,si ha: Y=xβ+ε, dove:

 $\begin{pmatrix} y_1 \\ y_2 \\ \vdots \\ y_n \end{pmatrix}$ <br>- Y è un vettore di dimensione n×1  $\begin{pmatrix} y_1 \\ y_2 \\ \vdots \\ y_n \end{pmatrix}$ 

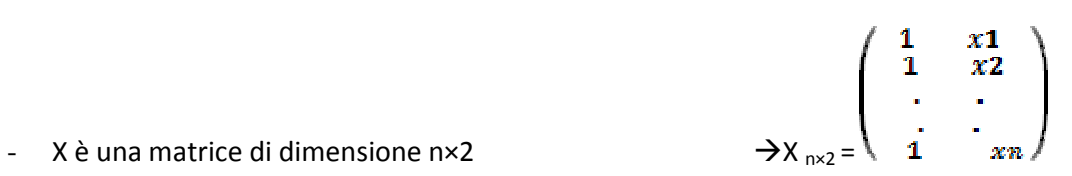

- 
- βè il vettore dei PARAMENTRI di dimensione 2×1 →  $\beta_{2\times1} = \begin{pmatrix} \beta \mathbf{0} \\ \beta \mathbf{1} \end{pmatrix}$

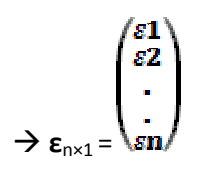

 $-$  **ε** è un vettore di dimensioni  $nx1$ 

Questa forma risulta importante nel modello di regressione con più variabili.

Risolvendo tutti i passaggi ,prima il prodotto:

 $X_{n\times2}\times \beta_{2\times1} = \sqrt{\beta} 0 + \sin \beta 1/2$ il vettore della COMPONENTE DETERMINISTICA,di dimensione n×1

E aggiungendo il termine di errore al vettore ottenuto ,si ha:

$$
\beta^{0} + x1\beta 1 + \epsilon 1
$$
  

$$
\beta^{0} + x2\beta 1 + \epsilon 2
$$
  
.  

$$
\beta^{0} + x\beta 1 + \epsilon 1
$$
  
.  

$$
\beta^{0} + x\beta 1 + \epsilon n
$$

Riprendendo le IPOTESI sul termine di errore,quali:

- 1.  $E(\overline{si}) = 0$  **vi**;
- 2.  $V(\overline{\delta i}) = \sigma^2 2 V i$ ;
- 3. εi  $\iint \varepsilon j \, \mathbf{V} i \neq j$  dove  $\iint \varepsilon j$  il simbolo di <u>indipendenza;</u>
- in alcune considerazioni si ha che  $\varepsilon_i$ <sup>\*</sup> N(0,σ<sup>2</sup>)  $\forall i$ ;

risulta importante vedere come queste ipotesi vengono applicate al vettore  $\varepsilon_i$ . Si ha:

- 1. E(ε)=0, ciò vuol dire che ε è un vettore con tutti elementi nulli, di dimensione n×1;
- 2. V(ε)= σ<sup>2</sup> I dove σ<sup>2</sup> è la varianza comune e I è la matrice identità = ,da cui si ottiene

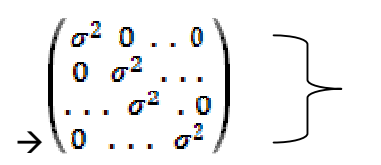

Questa matrice corrisponde alla matrice varianza-covarianza,dove la diagonale principale è data dalle varianze e gli 0 corrispondono alle covarianze.

3.  $\epsilon^{\infty}N(0, \sigma^2I)$  questo implica che gli errori sono INDIPENDENTI. Tale ipotesi sintetizza le altre ipotesi viste per ε. Nel modello di regressione con più variabili basta utilizzare solo quest'ipotesi.

#### • Stimatori

Se si conosce β, vuol dire che si dispone del vettore  $\beta = \begin{pmatrix} \beta 0 \\ \beta 1 \end{pmatrix}$ , si ha:

ŷ=x β è un vettore di dimensione n×1,dove ŷ è il vettore delle previsioni che si possono calcolare per ogni soggetto. La differenza tra il vettore dei dati osservati e il vettore delle previsioni,da il vettore degli errori

$$
\begin{pmatrix}\ny1-\hat{y} & 1 \\
y2-\hat{y} & 2 \\
\vdots & \ddots & \vdots \\
yn-\hat{y} & n\n\end{pmatrix}
$$

previsti di dimensioni n×1  $\rightarrow$  y- $\hat{y}_{n \times 1}$ 

sulla base di questo vettore si può definire la somma dei quadrati: S(β)=(y- ŷ )'<sub>1×n</sub> (y- ŷ)<sub>n×1</sub>.

Il risultato di questa operazione è uno scalare,si ha:

$$
\begin{pmatrix} y1 - \hat{y}1 \\ y2 - \hat{y}2 \\ \vdots \\ (y_1 - \hat{y}_1, y_2 - \hat{y}_2, \dots, y - \hat{y}_n) \end{pmatrix} = (y_1 - \hat{y}_1)^2 + (y_2 - \hat{y}_2)^2 + \dots + (y - \hat{y}_n)^2 = \sum l(y1 - \hat{y}1) \sum_l y_l
$$

In forma esplicita: S(**β**)=(**y**- **β**)'(**y**-x**β**),da cui si ottiene $\beta_{2\times1}=(x'x)^{-1}{}_{(2\times2)}x'y_{(2\times1)} \to e$  lo <u>stimatore dei minimi</u>

quadrati,ed è equivalente alle formule viste precedentemente  $= \begin{pmatrix} \vec{\beta}0 \\ \vec{\beta}1 \end{pmatrix} = \begin{pmatrix} \overline{y} - \overline{\beta_1} \overline{x} \\ \overline{L(x)} \end{pmatrix}$ 

 $\rightarrow$ quindi,concludendo, ci sono due modi per poter stimare  $\beta_0$  e  $\beta_1$ :

- 1. Con le formule più lunghe;
- 2. Attraverso  $(x'x)^{-1}(x'y)$

### **Diagnostica**

il modello di regressione semplice si basa su due assunzioni:

1. Parte deterministica->E(y<sub>i</sub>)=β<sub>0</sub>+ β<sub>1</sub>x<sub>i</sub>, ciò vuol dire che il valore atteso di y è una funzione lineare di x. In alcuni casi risulta essere più complesso,del tipo: E(y<sub>i</sub>)= $\beta_0 + \beta_1 \mathcal{X}_i^2$ 

o anche:  $E(y_i)=\beta_0+\beta_1 x_i^2+\beta_i x_i^2$ .

Queste situazioni sono presenti soprattutto nell'ambito economico, ad esempio nel la relazione tra reddito-età,graficamente:

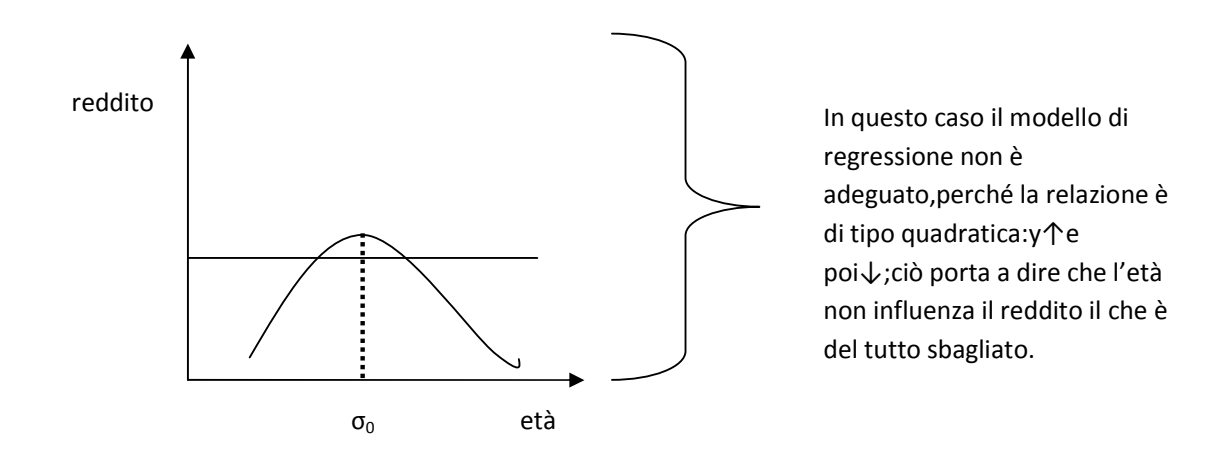

Se le assunzioni non sono vere,attraverso l'inferenza,le conclusioni possono essere sbagliate,questo perché il modello è del tipo lineare. Per capire se il modello è adeguato vengono utilizzati due indici:

# 1.  $0 \leq r^2 \leq 1$ :

2. Statistica F(H0:βi=0)

Per avere un'analisi più completa si utilizzano i residui di regressione: cioè quantità calcolate in corrispondenza di ogni stima $\rightarrow e_i=y_i-\hat{y}_i$  (differenza tra valore osservato e valore stimato). Il metodo più semplice è rappresentato dal grafico dei residui:per ogni soggetto si ha (x<sub>i</sub>,e<sub>i</sub>):

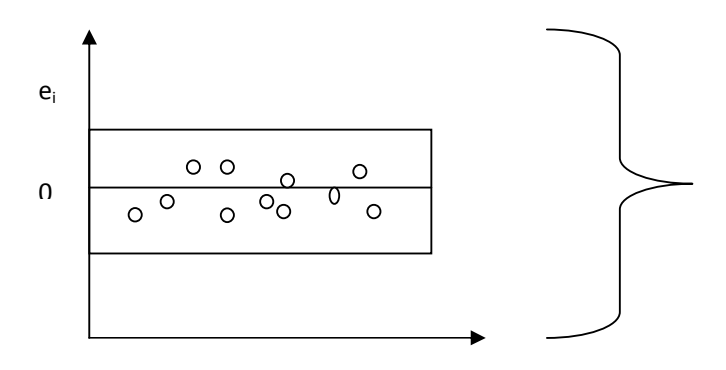

-Se le assunzioni sono vere i punti si concentrano intorno allo zero formando così un

rettangolo;questo perché  $\overline{n}$   $\varepsilon_i$ e<sub>i</sub>=0,ciò vuol dire che ci sono valori positivi negativi che si compensano tra di loro.

1

-Se ci sono problemi sulle assunzioni i punti portano a forme diverse.

Risulta,così importante riconoscere alcuni grafici:

## 1. Problema: componente deterministica non specificata:

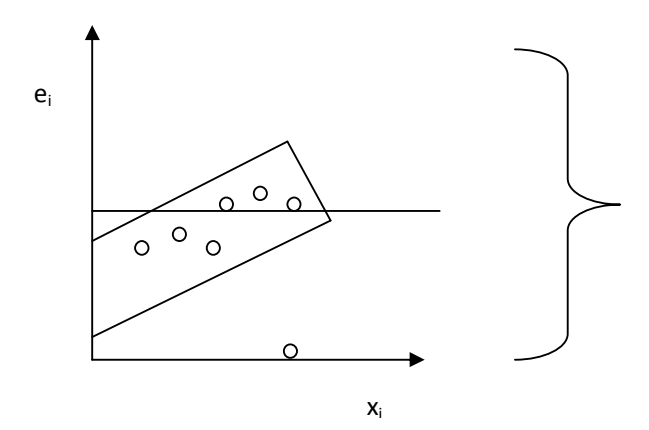

-I residui sono intorno allo zero,ma primo sotto e poi diventano positivi. Ciò vuol dire che il modello non è stato specificato nella forma lineare.

-Esiste,quindi una relazione sistematica tra x e e<sub>i</sub> .

2. Problema: varianza costante (eteroschedasticità):

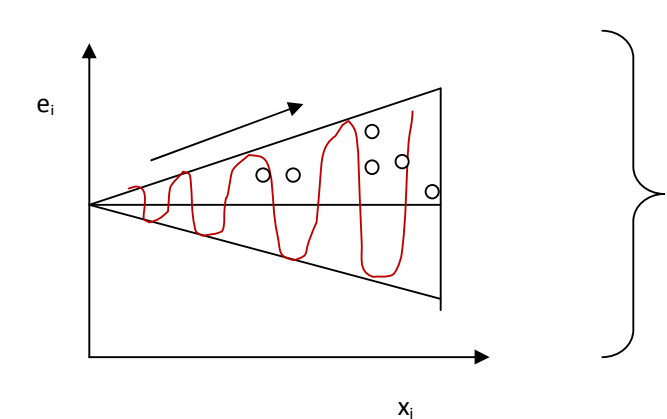

La varianza degli errori aumenta con x. L'andamento della varianza si nota dalle oscillazioni:

-oscillazione piccola,varianza bassa,viceversa nel caso contrario.

In questo caso non sono valide le conclusioni relative alla verifica di ipotesi e all'intervallo di confidenza.

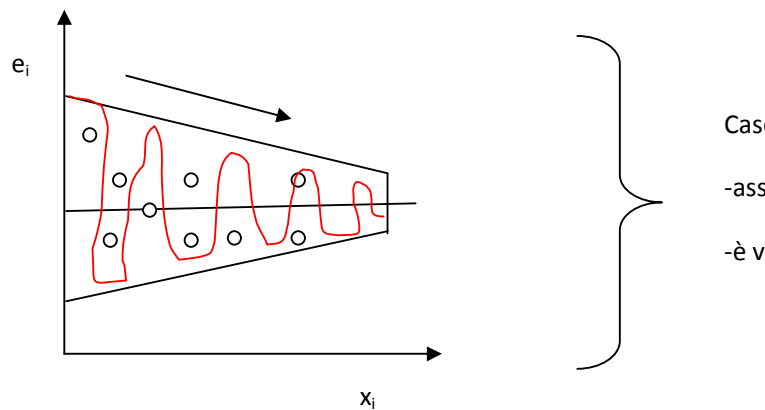

Caso contrario: $\sigma^2$  diminuisce con la x.

-assunzioni non rispettate;

-è valida sempre l'eteroschedasticità.

A volte può accadere di avere grafici in cui al posto di x<sub>i</sub> vi è y<sub>i</sub>;ciò succede perché x<sub>i</sub> è una trasformazione lineare di y<sub>i</sub> e viceversa. Lo stesso accade per il <u>residuo standardizzato</u> e\*= $\sqrt{s^2}$  .

Un'altra possibilità è quella di verificare la normalità;questo è possibile attraverso diversi modi:

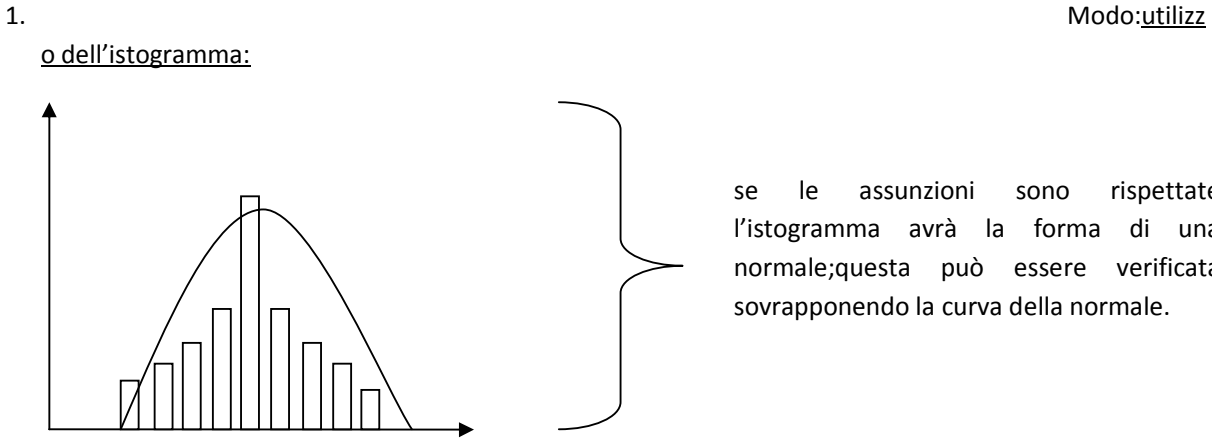

se le assunzioni sono rispettate l'istogramma avrà la forma di una normale;questa può essere verificata sovrapponendo la curva della normale.

Tuttavia può accadere che queste assunzioni non vengano rispettate,si avranno così grafici differenti:

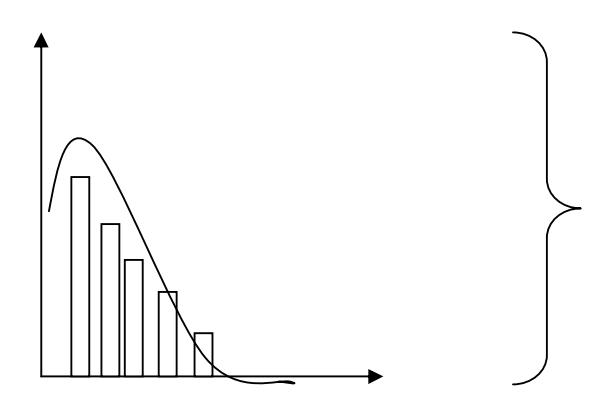

-Distribuzione asimmetrica verso destra;

-si hanno delle conseguenze sulla verifica d'ipotesi e sugli intervalli di confidenza;

- gli errori sono pochi,ma molto forti

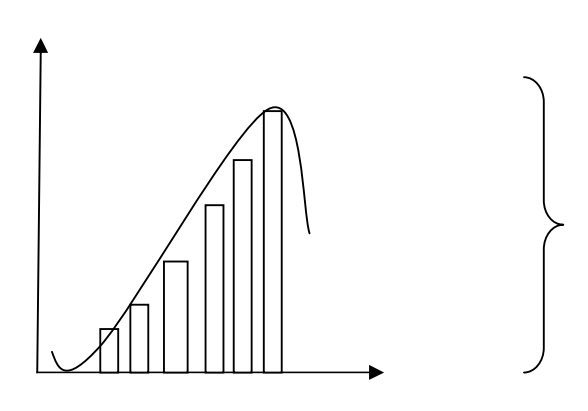

Caso opposto a quello precedente: -asimmetria negativa;

-pochi errori e molo piccoli.

2. Modo: $\underline{b}$ : Modo: $\underline{b}$ : Modo: $\underline{b}$ : Modo: $\underline{b}$ : Modo: $\underline{b}$ : Modo: $\underline{b}$ : Modo: $\underline{b}$ : Modo: $\underline{b}$ : Modo: $\underline{b}$ : Modo: $\underline{b}$ : Modo: $\underline{b}$ : Modo: $\underline{b}$ : Modo: $\underline{b}$ : Modo: $\underline{b}$ : Modo: $\under$ 

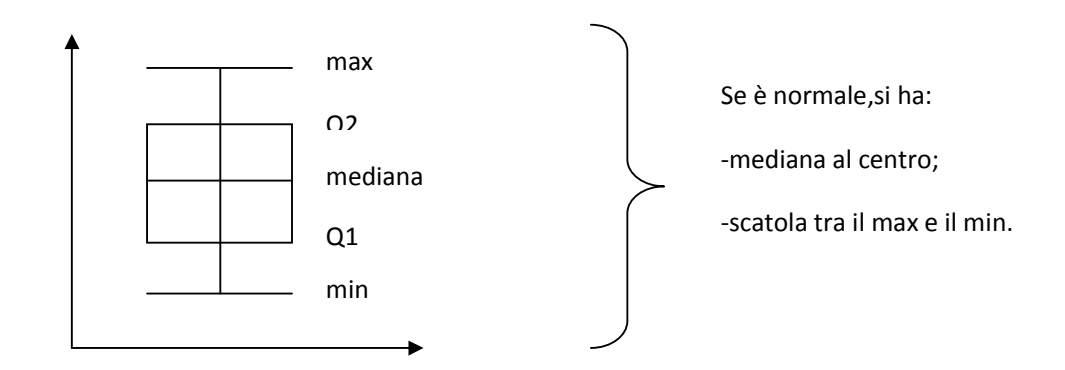

Possono verificarsi delle situazioni in cui non si ha la normale:

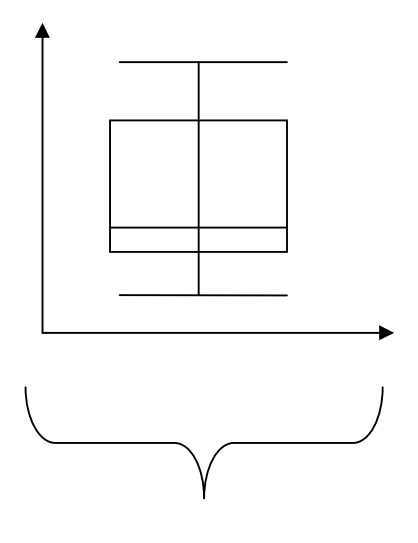

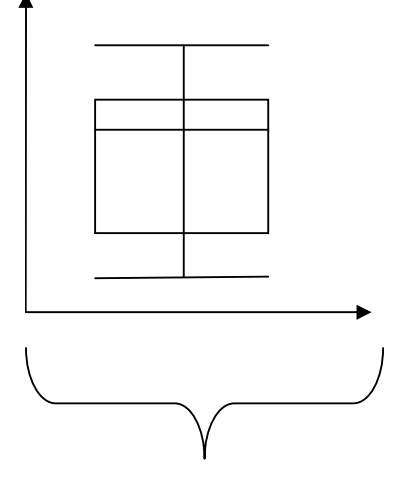

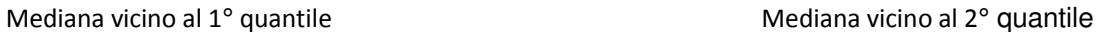

3. Modo: Q. Qplot: rappresentazione dei quantili della distribuzione di  $\varepsilon_i$ , con una percentuale tra 1% e 99%,e dei quantili teorici della normale(q<sub>i</sub>, $\boldsymbol{q}_{i}$ ):

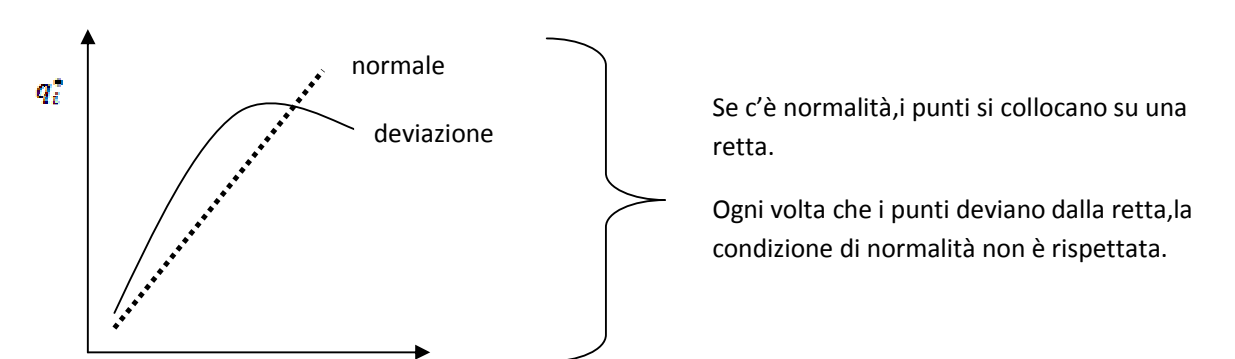

È possibile verificare che nel grafico ci siano delle osservazioni anomale, dette outelier;non sono altro che osservazioni che hanno una relazione diversa dagli altri punti. Questo è possibile attraverso un grafico:

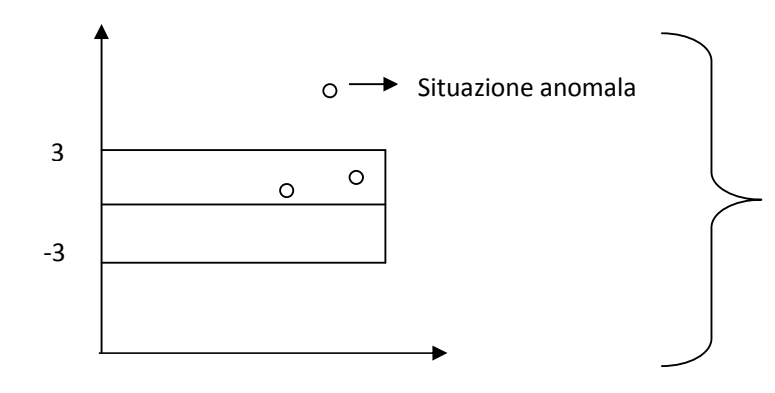

Si ha un outlier quando un punto si trova fuori dalla fascia (-3,+3).

È impostante standardizzare. Residui standardizzati perdono l'unità di misura;il vantaggio è che per ogni data set si ha la stessa soglia.

È importante individuare outelier ,poiché possono esserci delle omissioni.